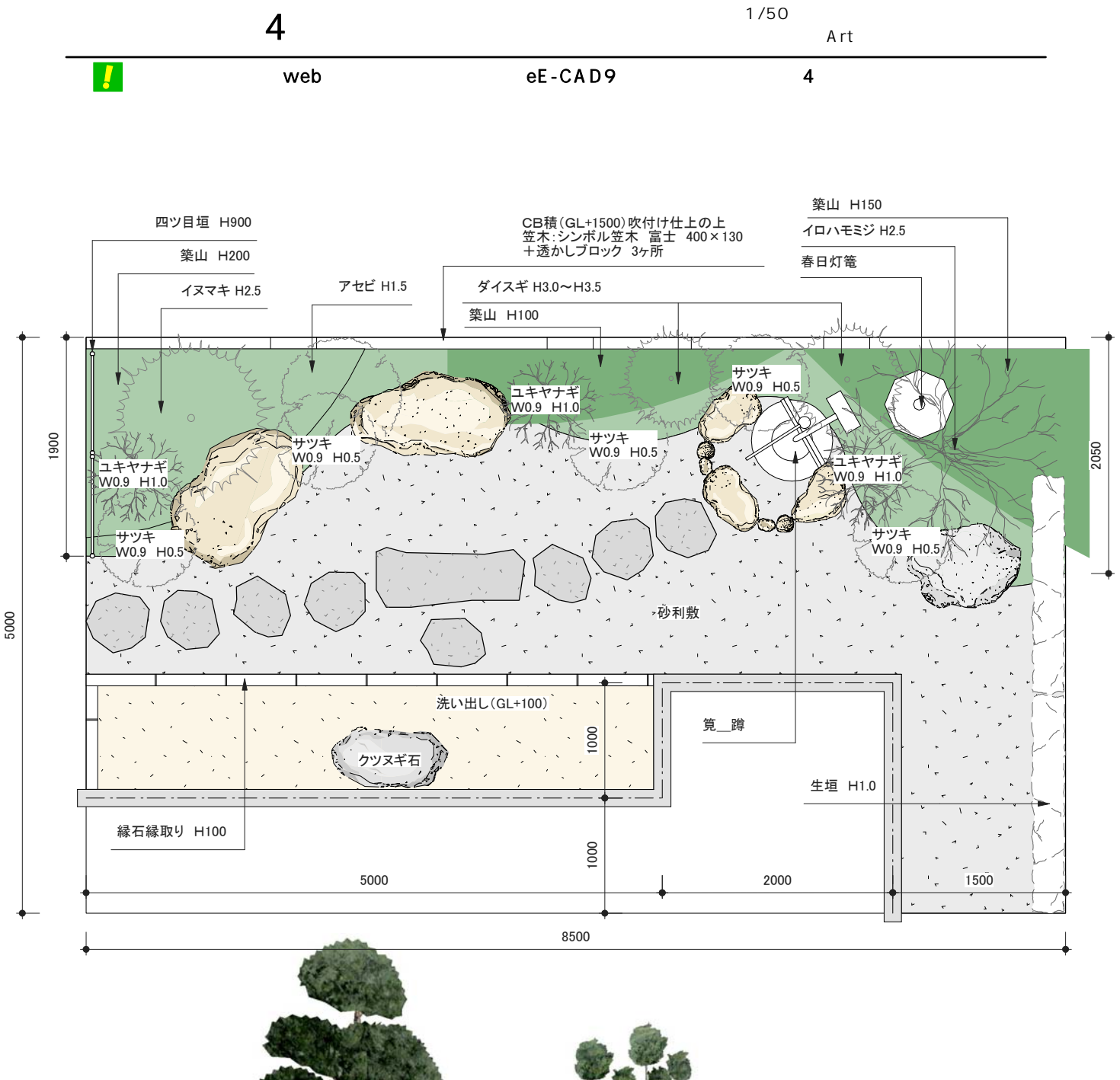

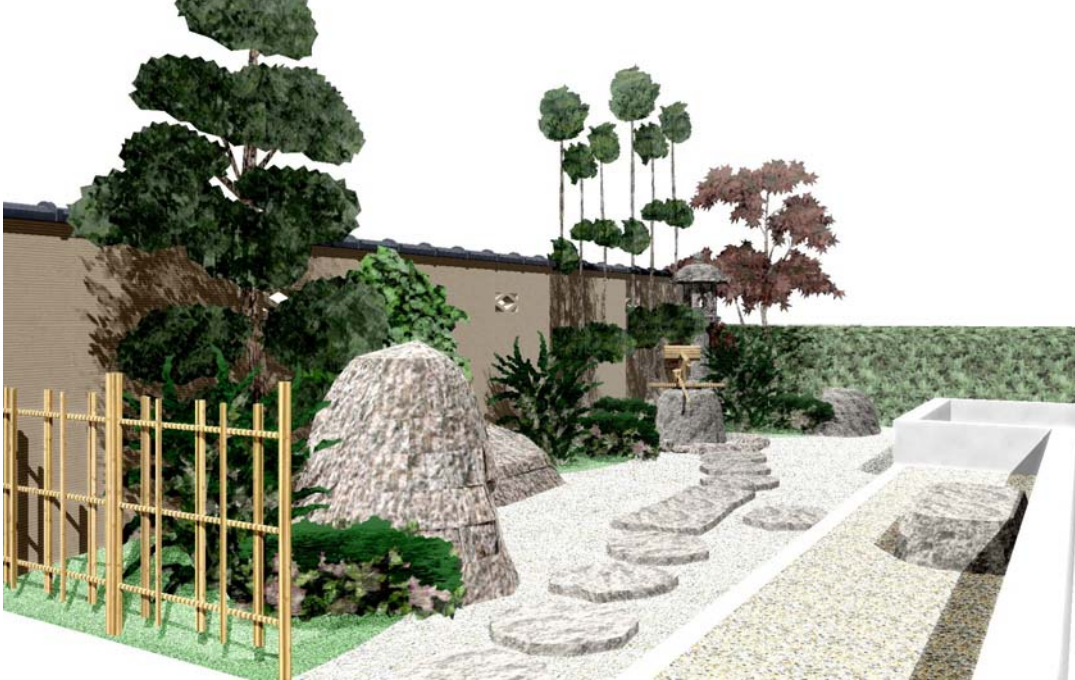

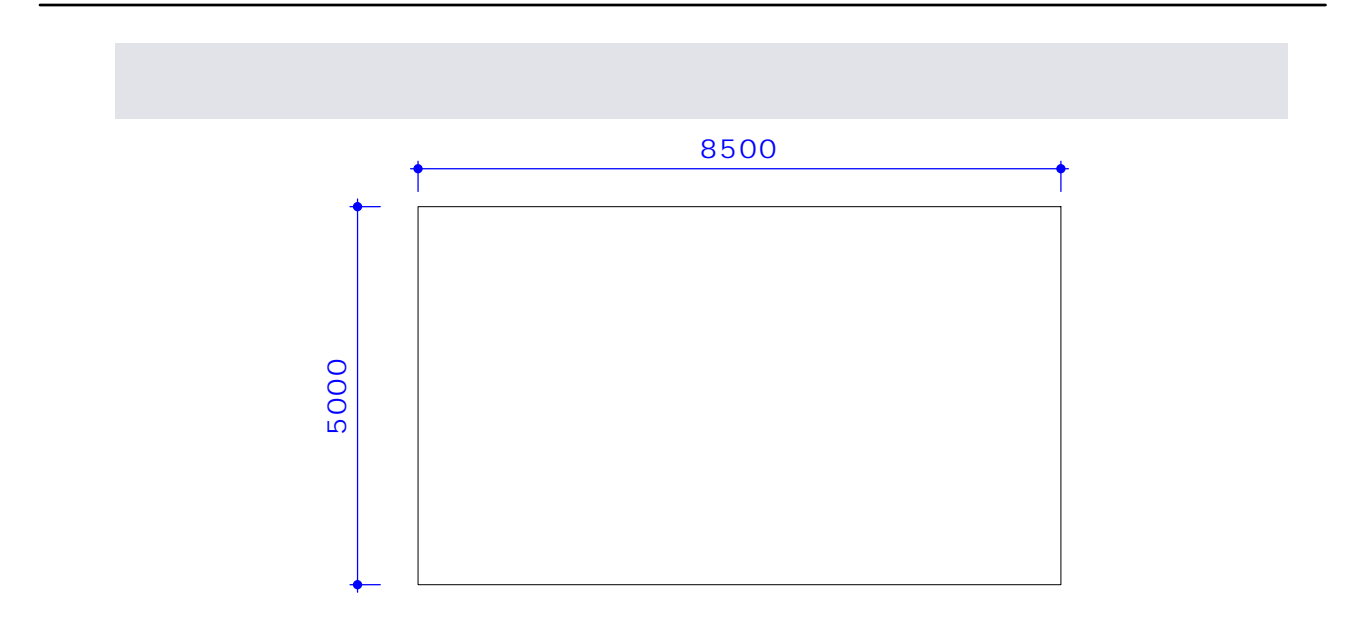

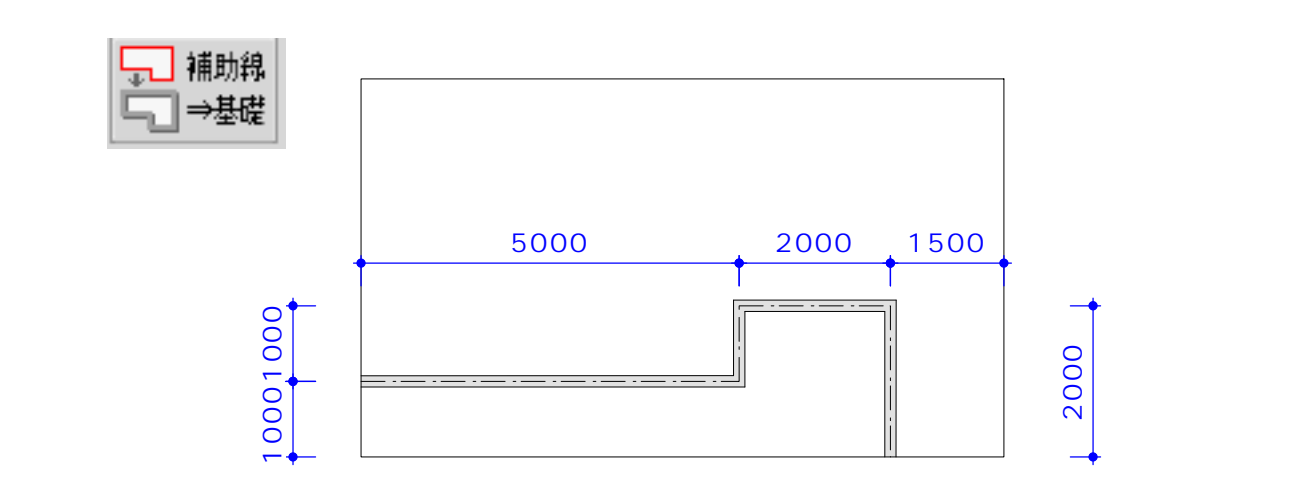

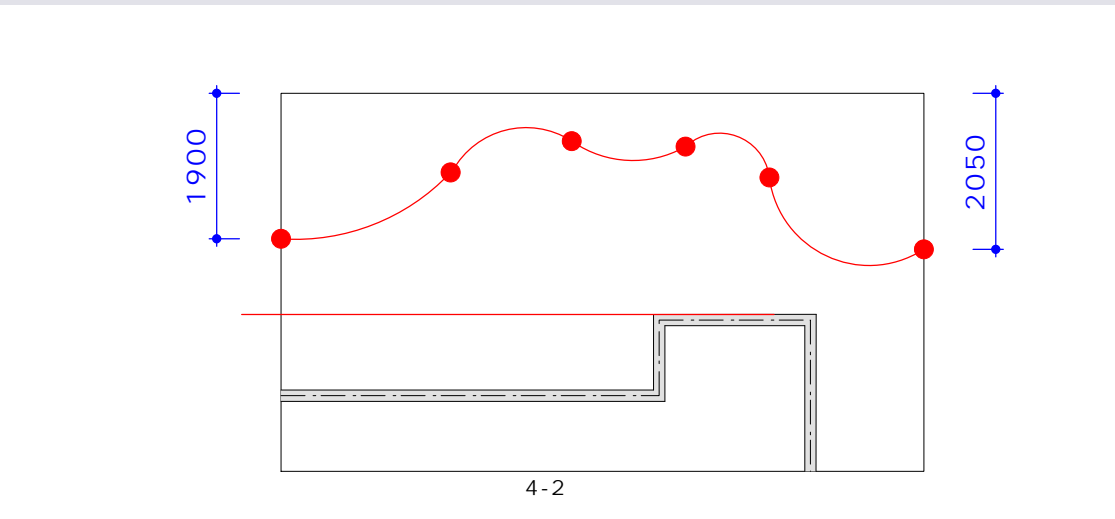

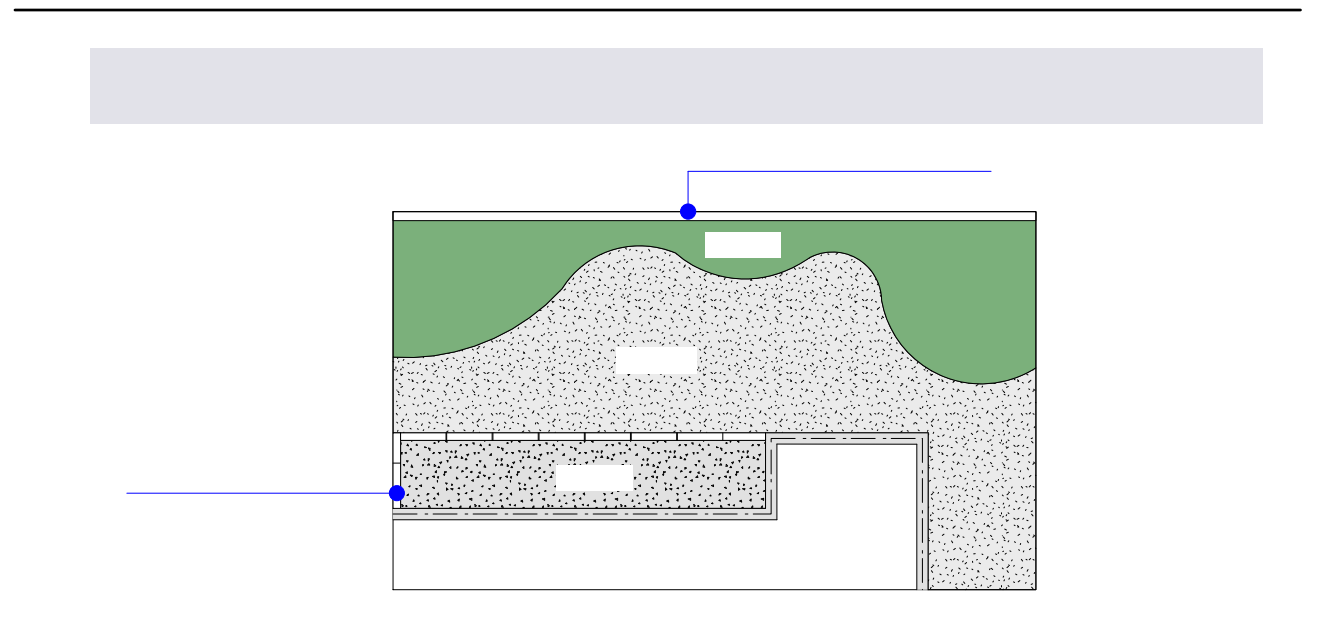

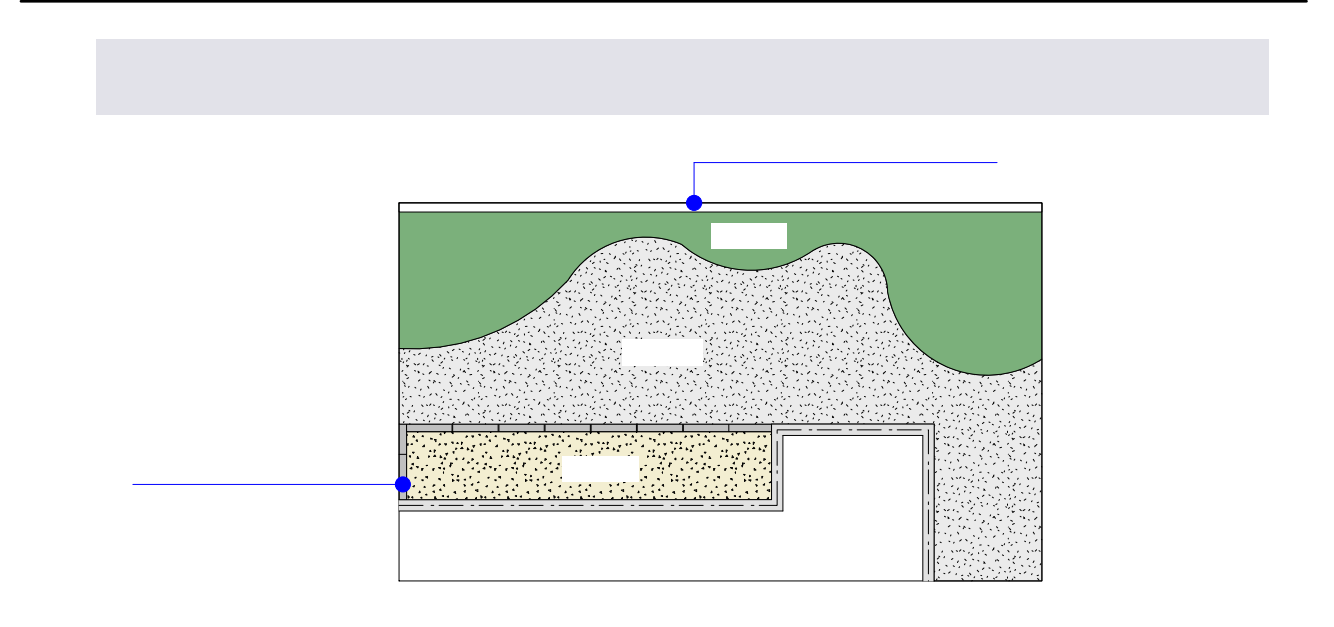

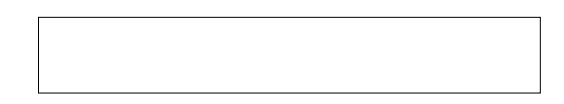

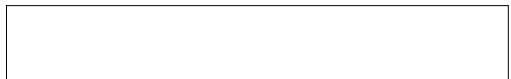

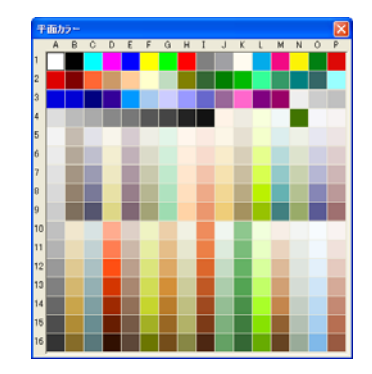

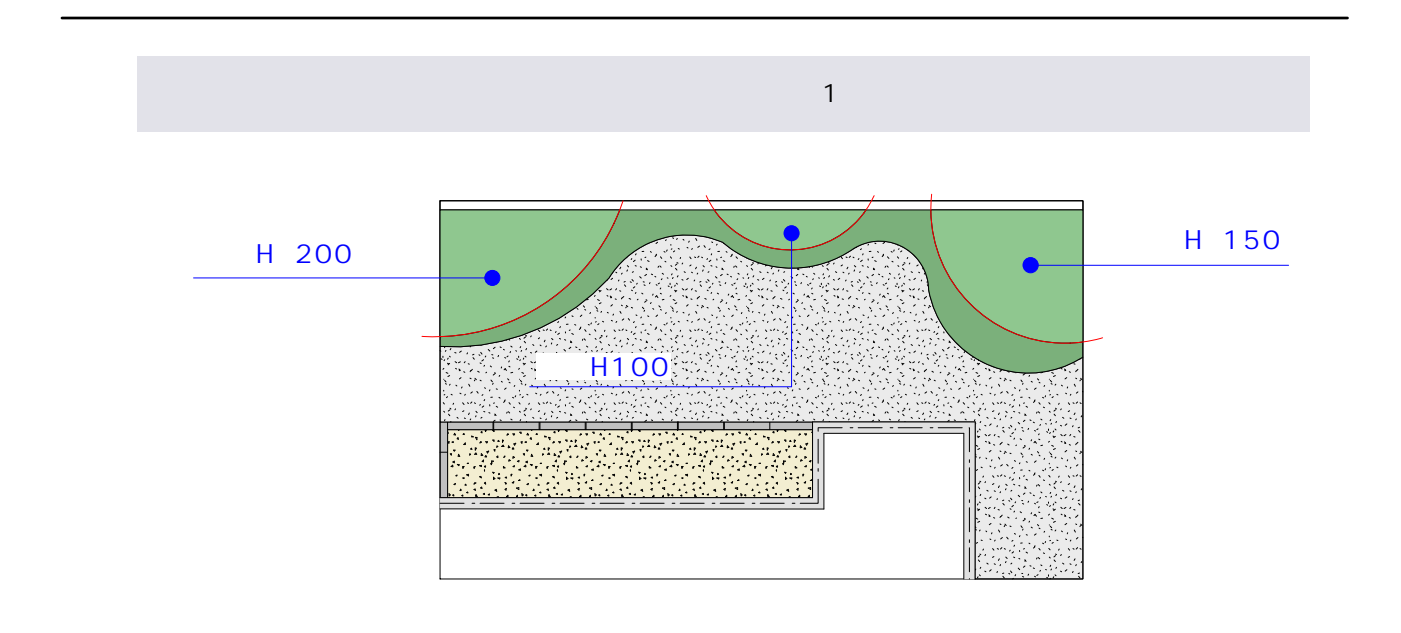

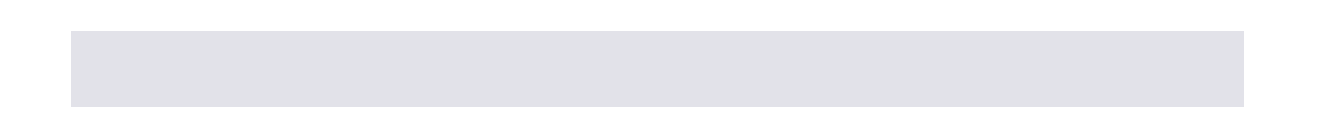

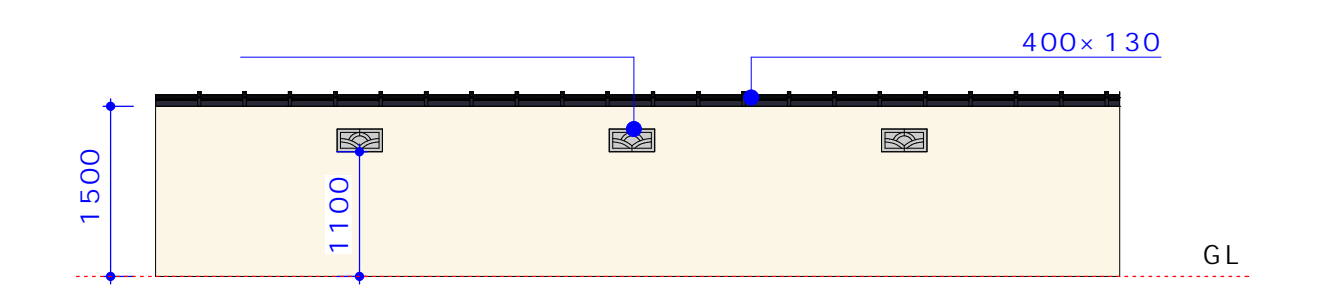

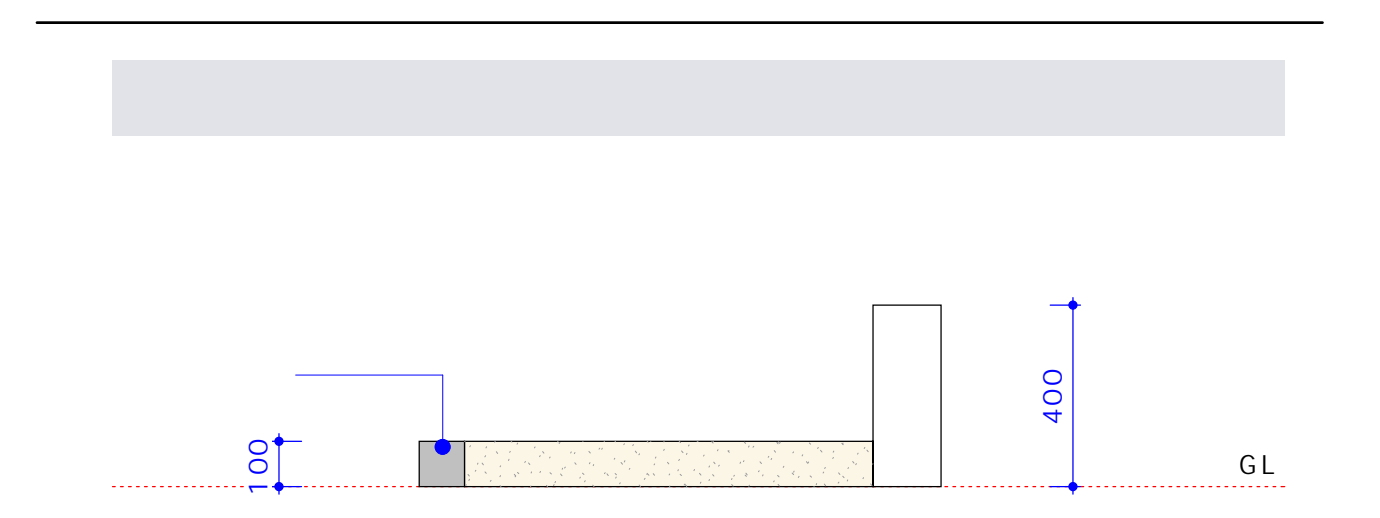

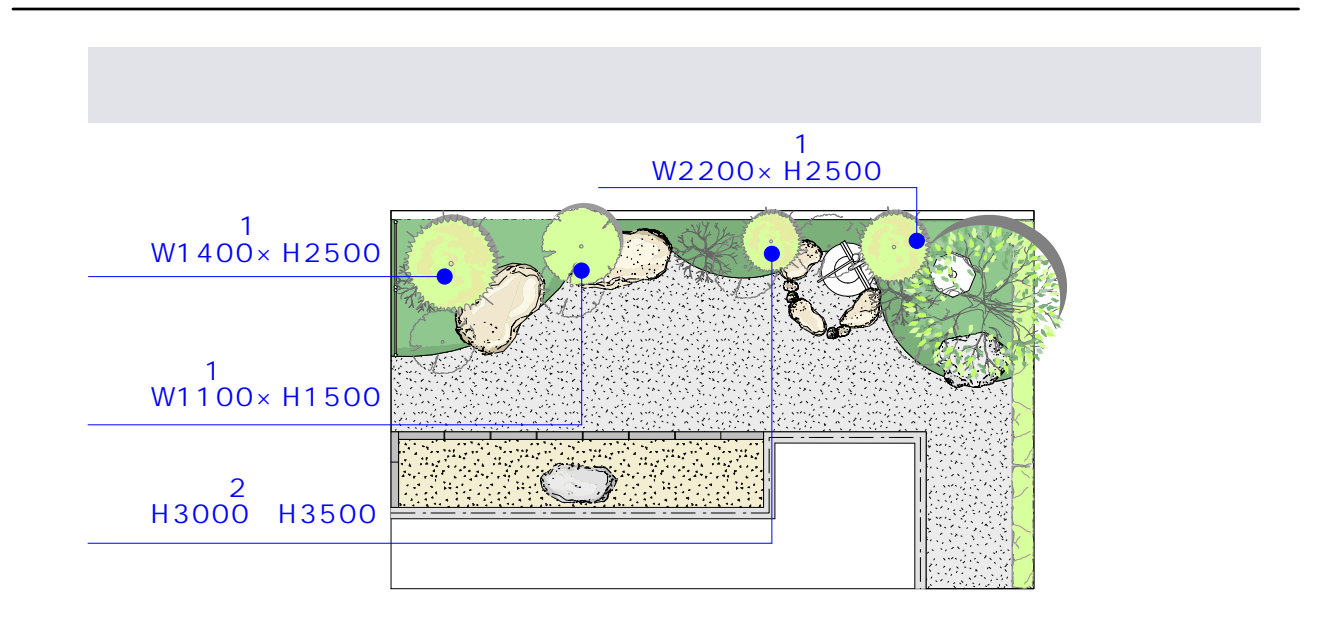

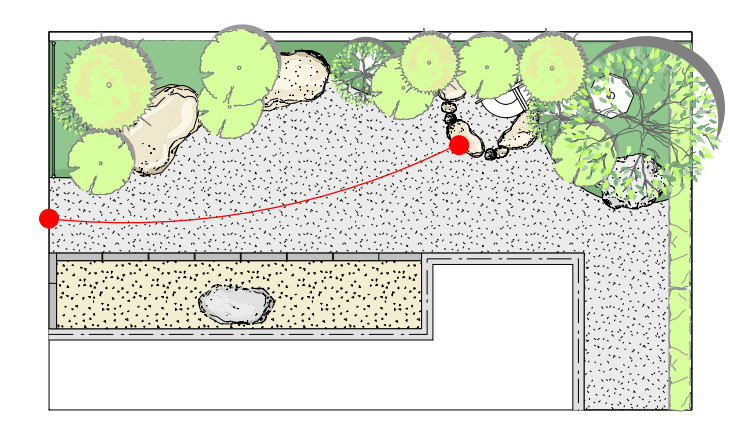

## $\mathsf{Ctrl}$  - Reference a Latin  $\mathsf{curl}$  - Reference a Latin  $\mathsf{curl}$  - Reference a Latin  $\mathsf{curl}$

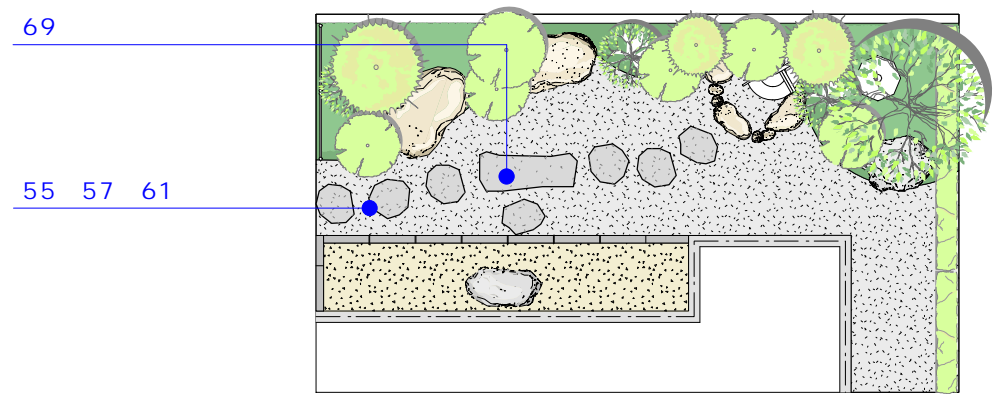

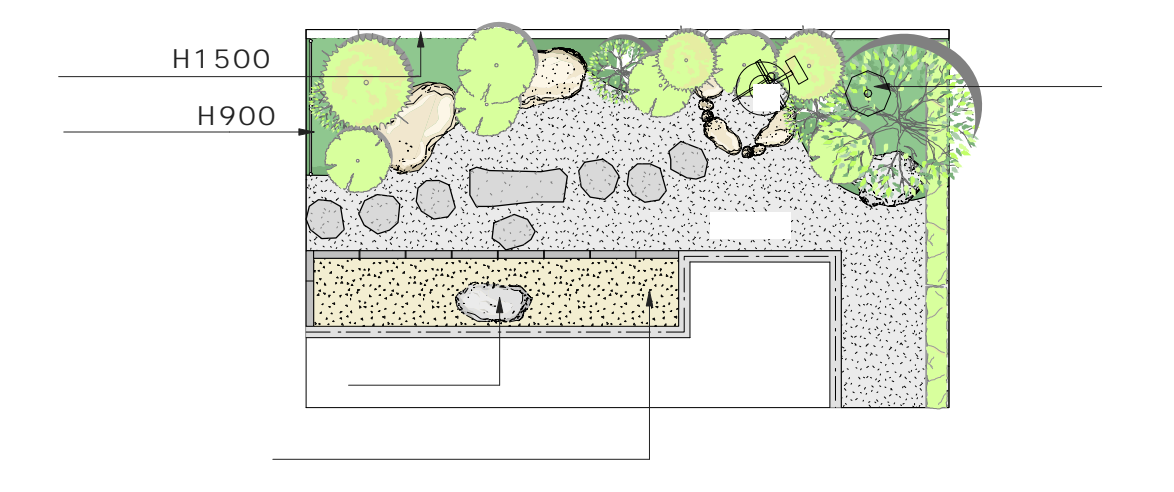

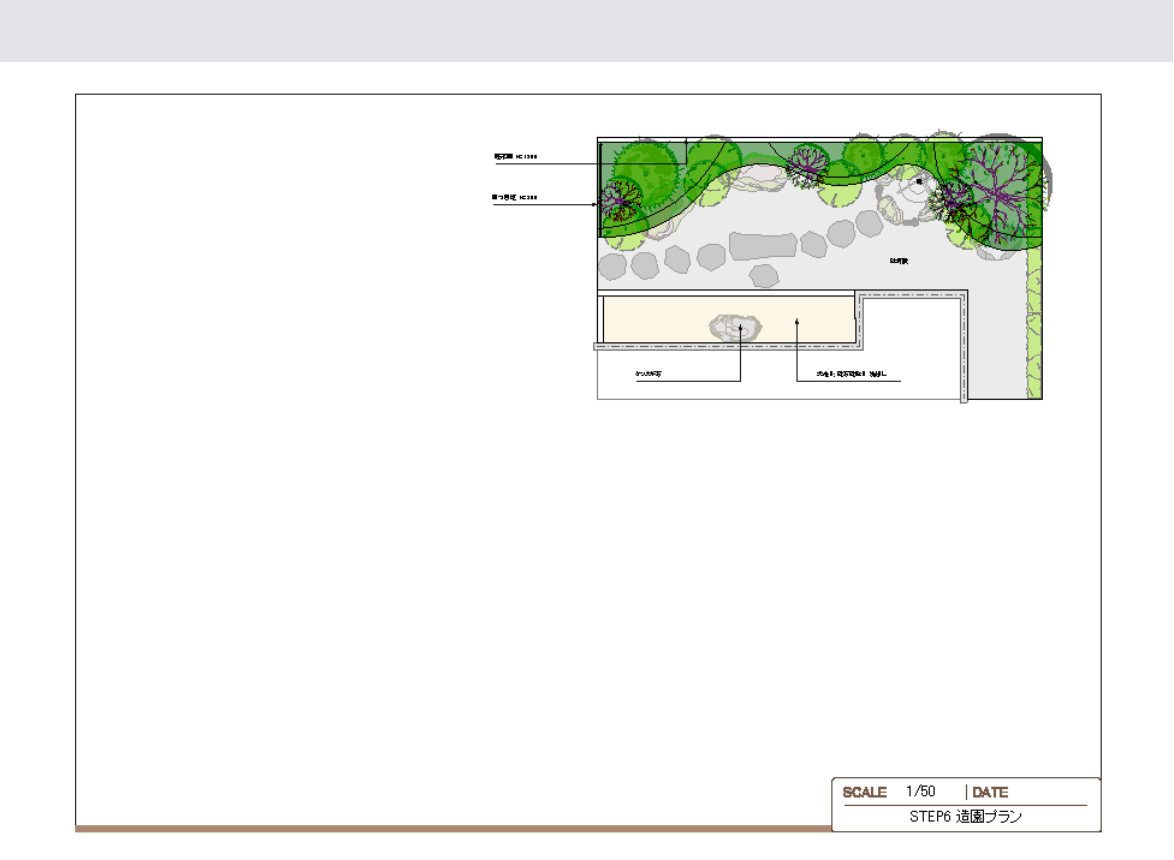

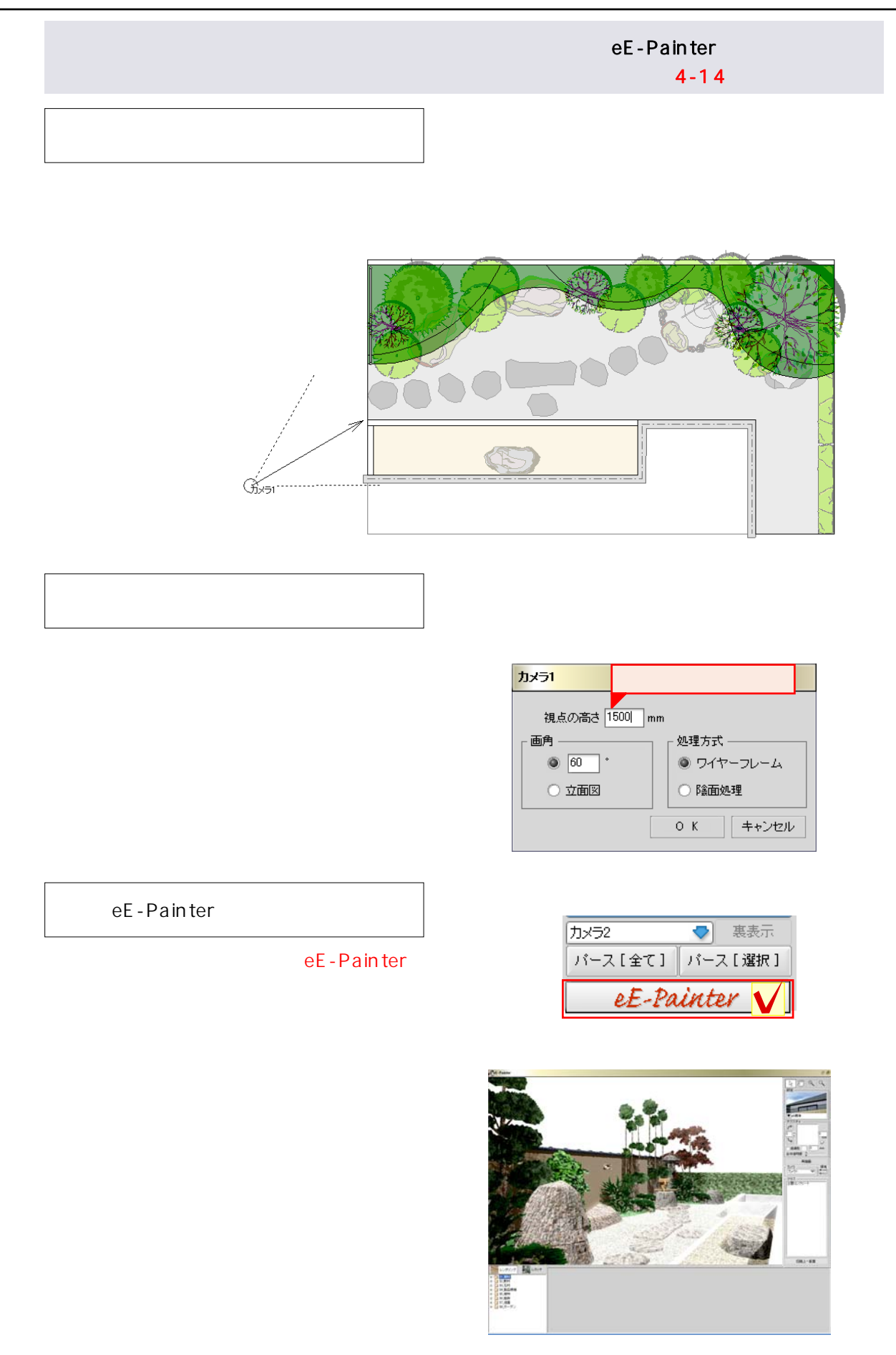

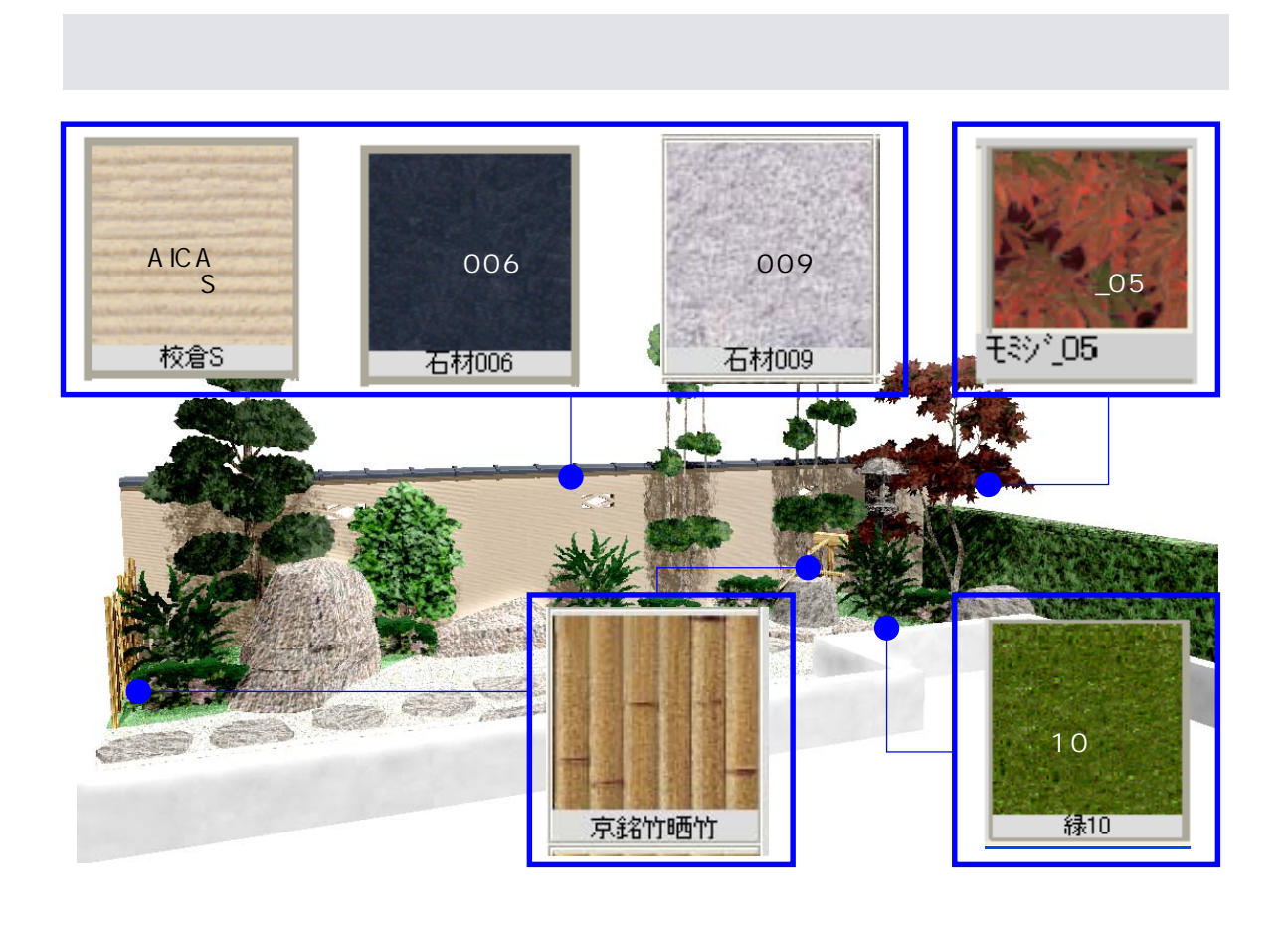

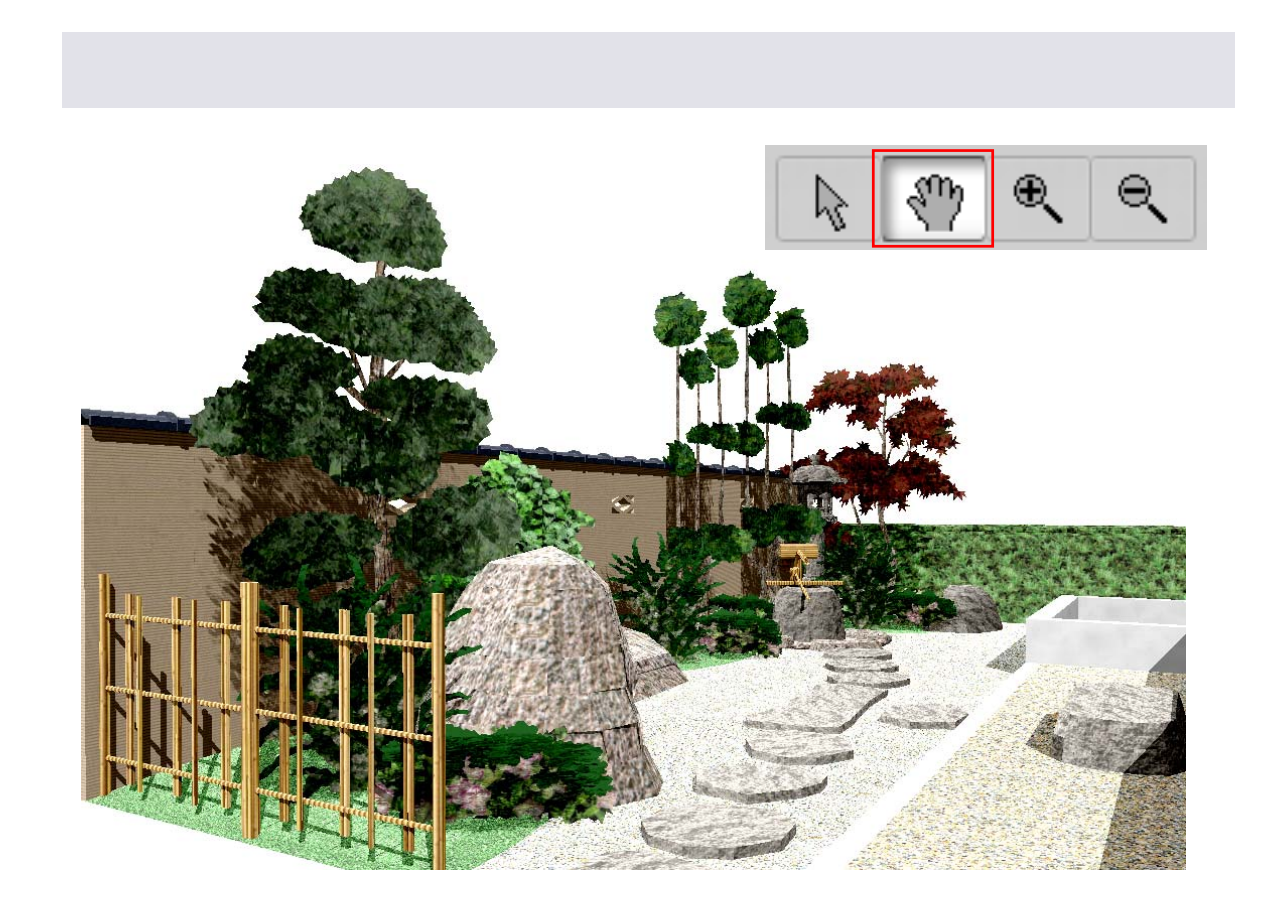

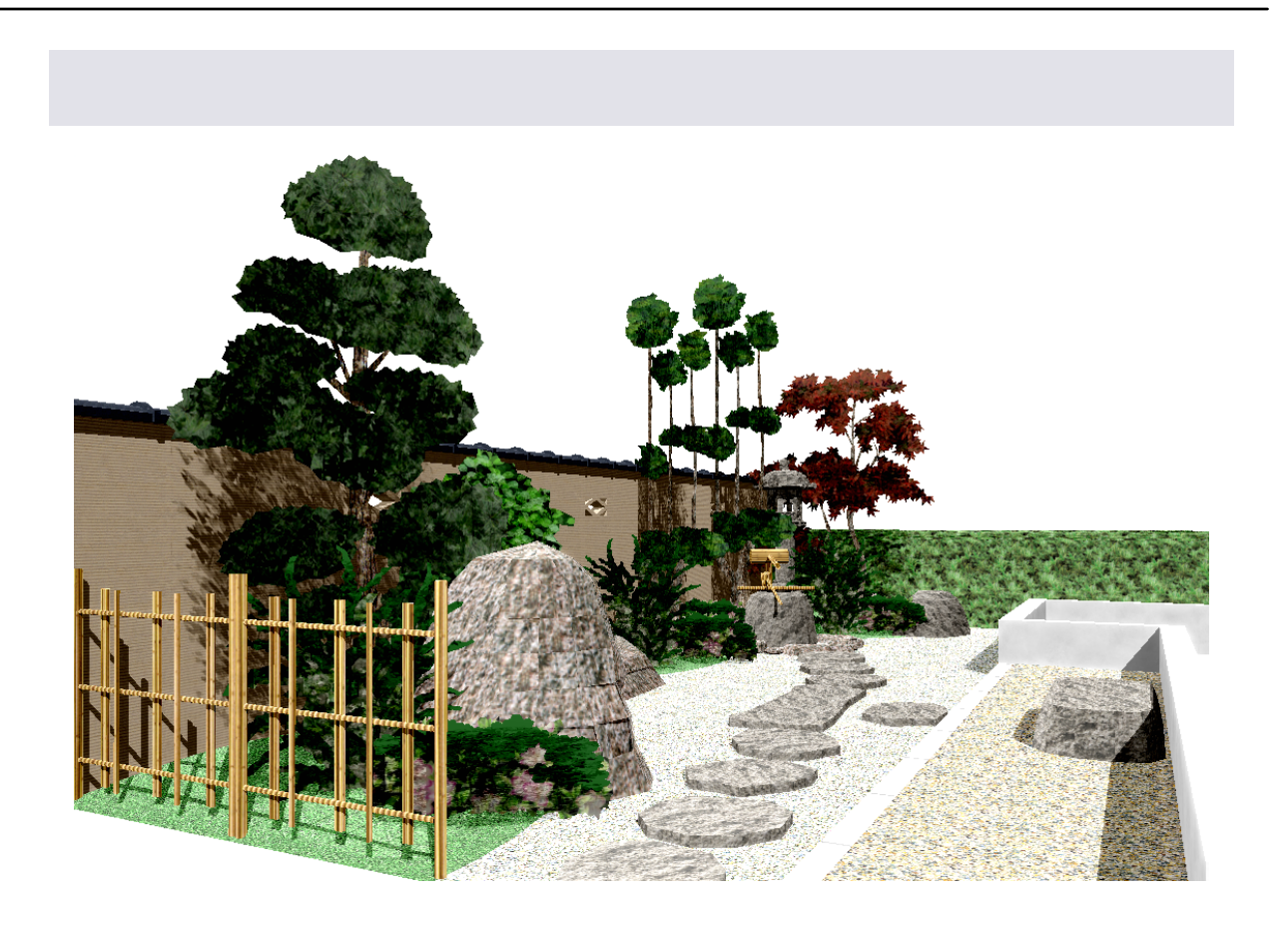

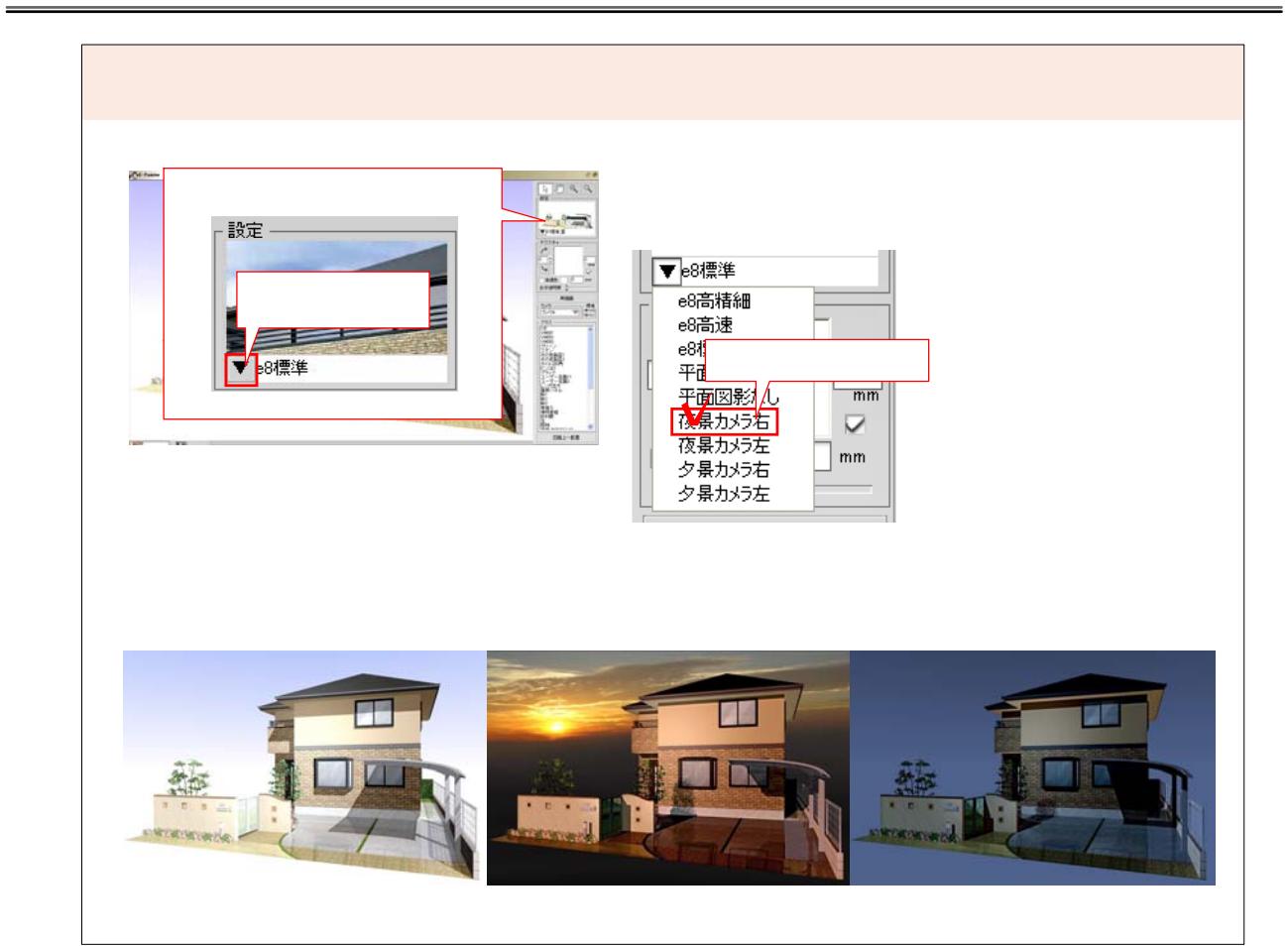

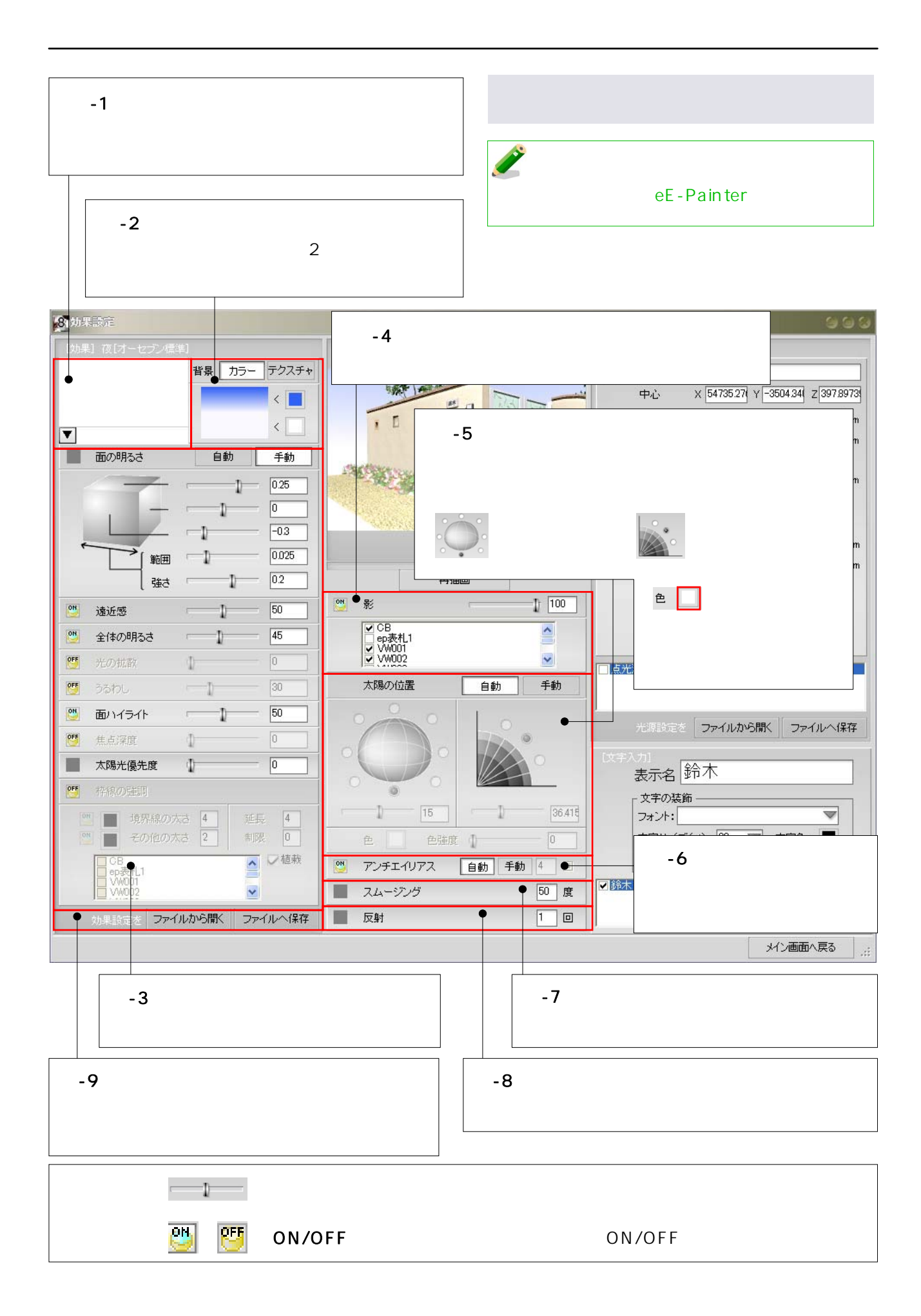

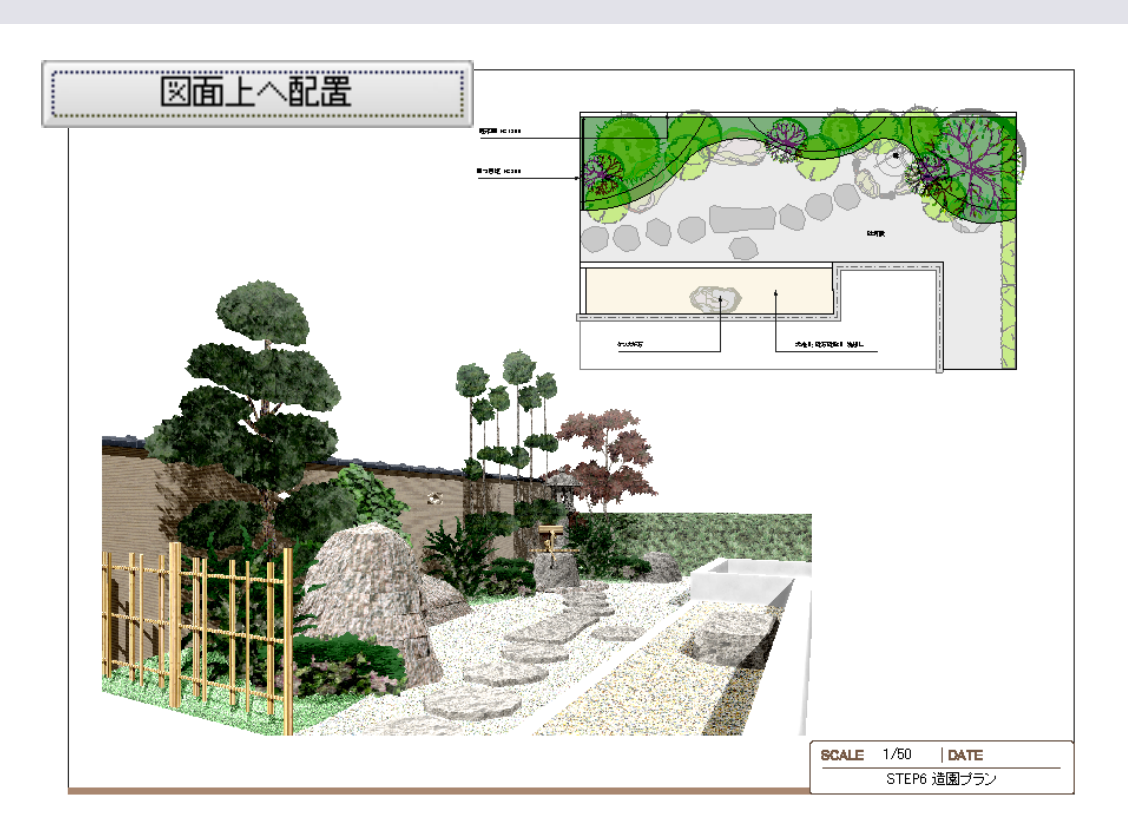

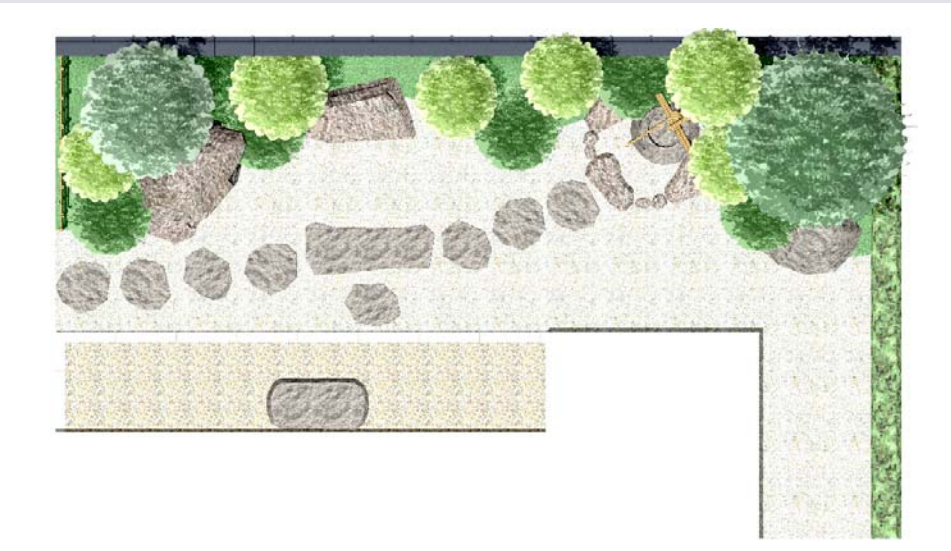

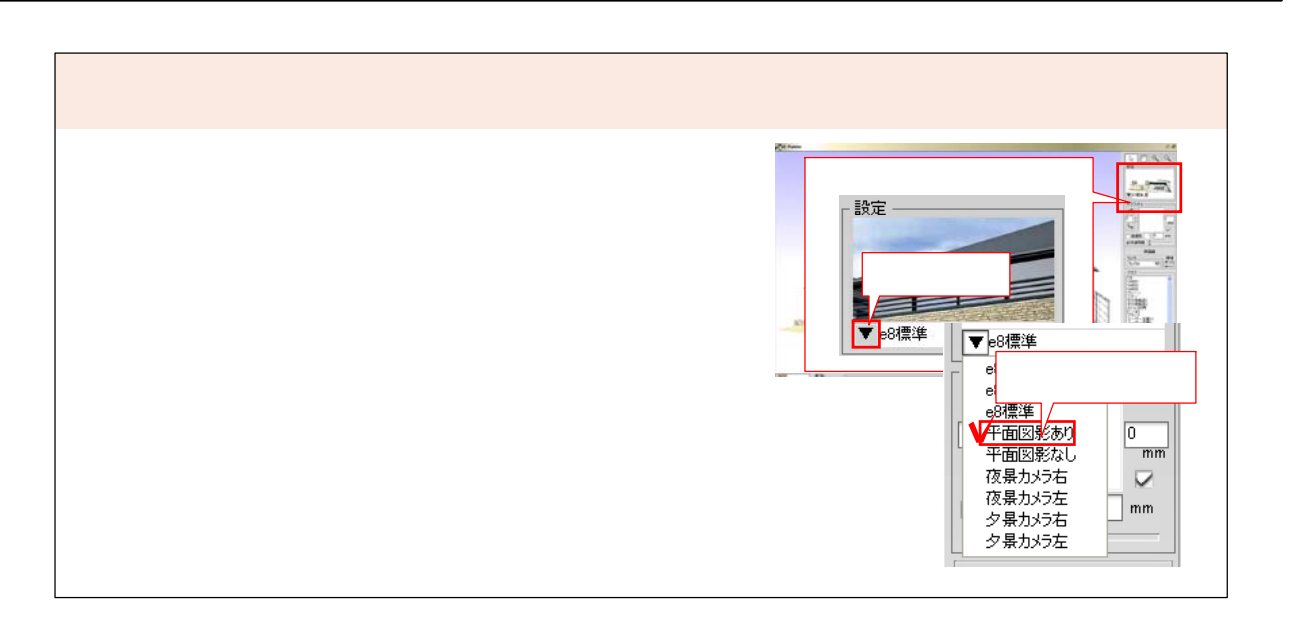

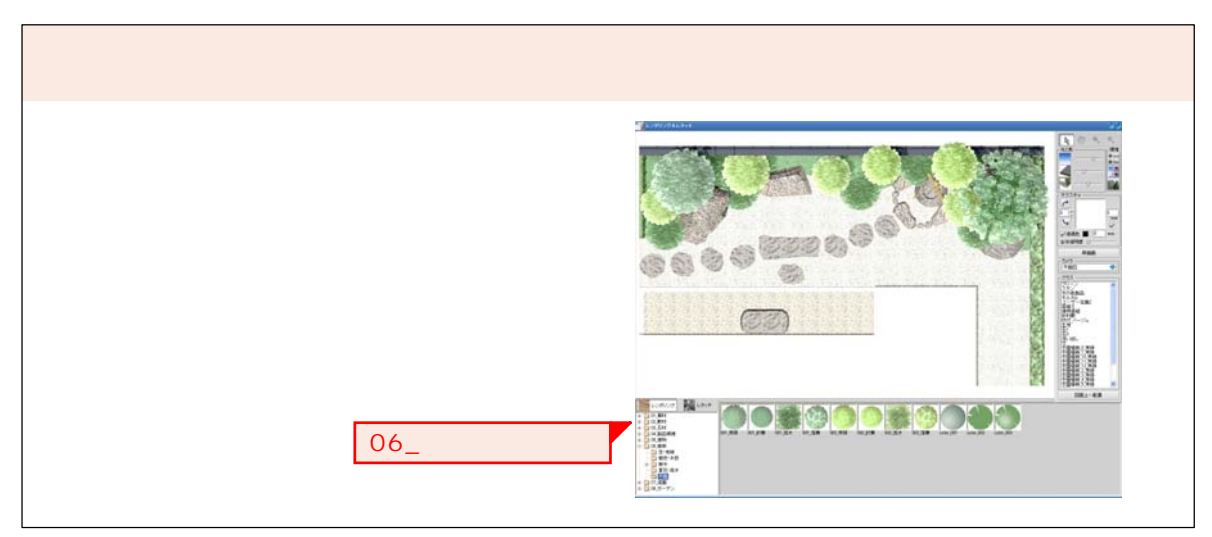

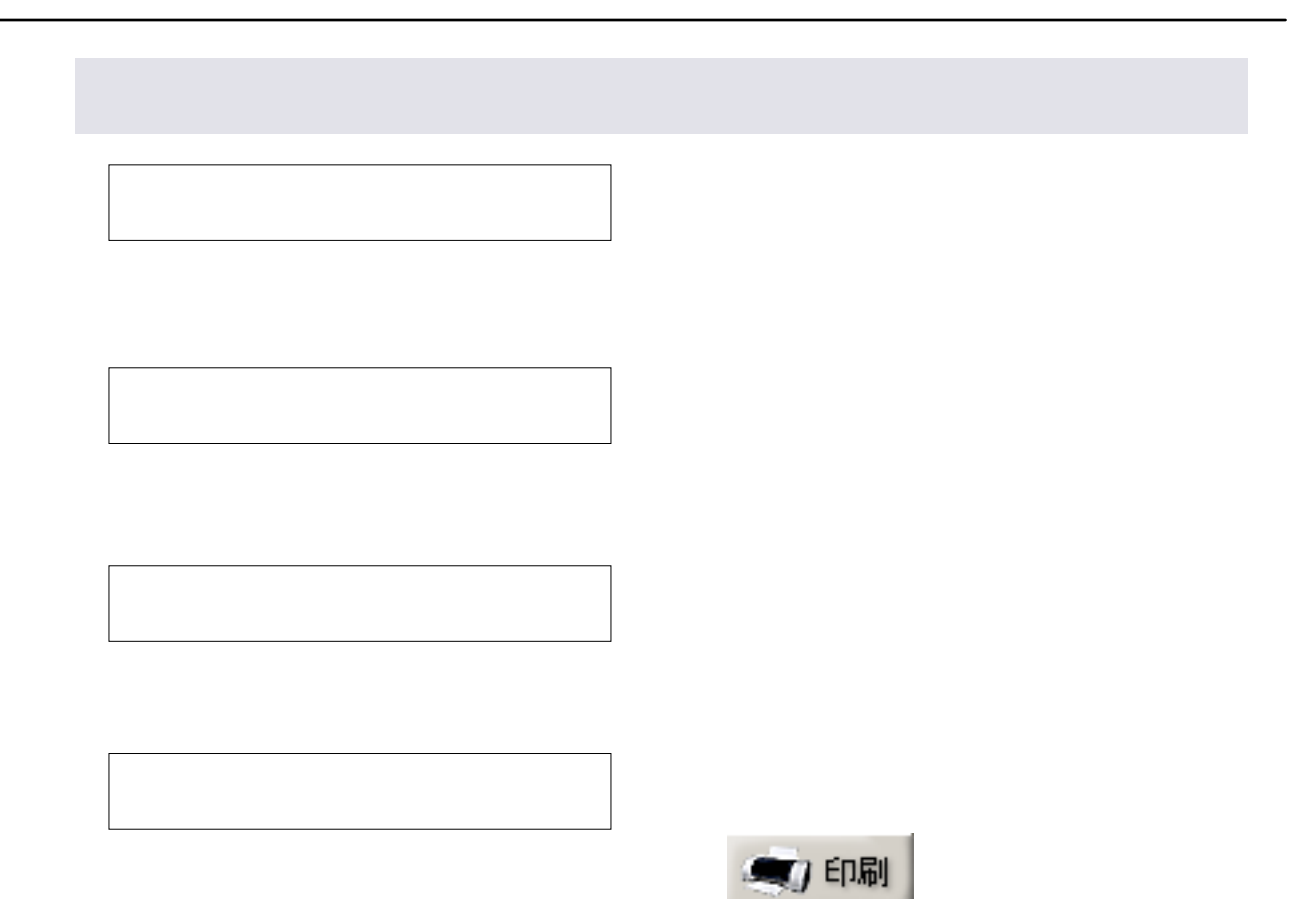

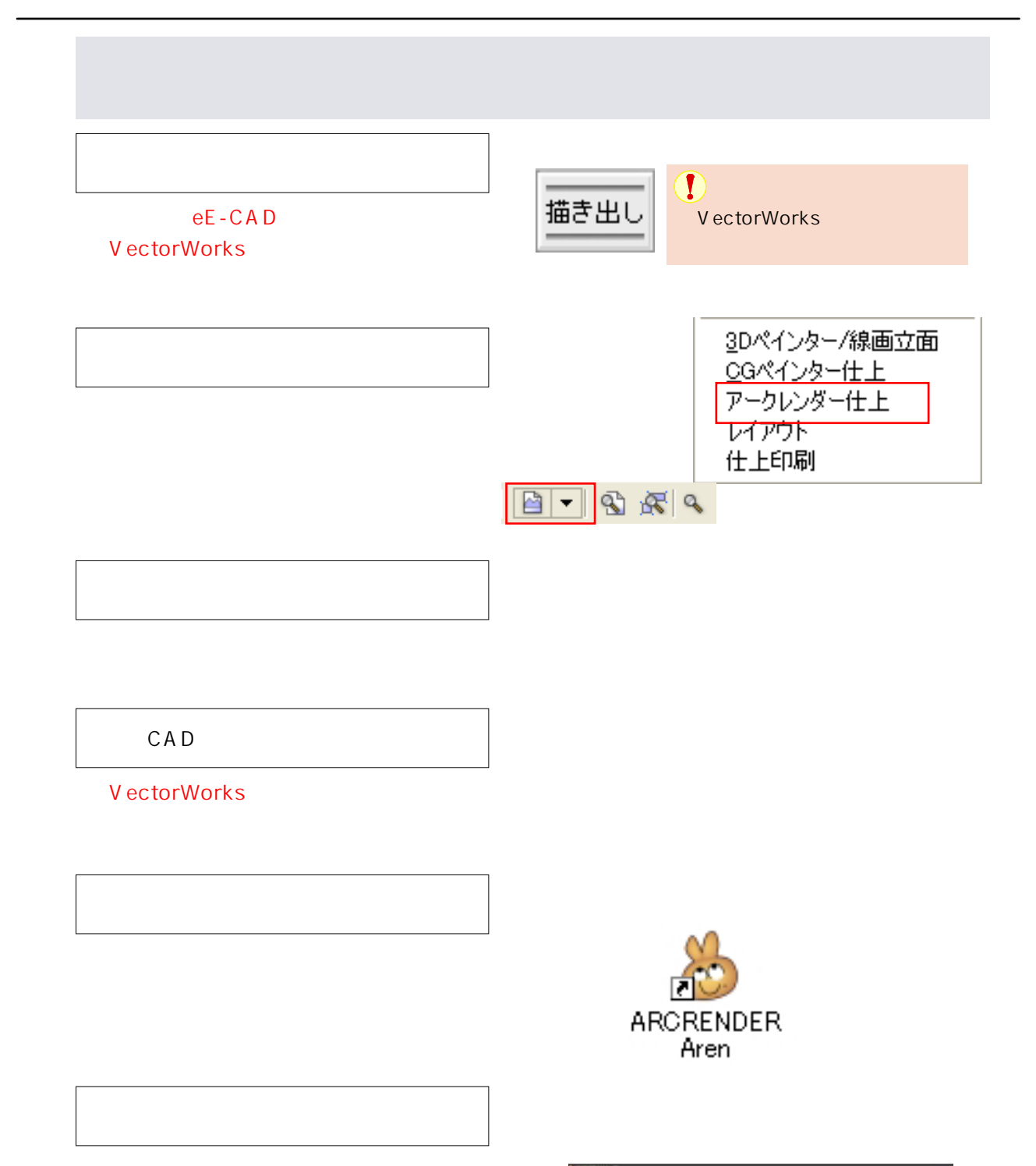

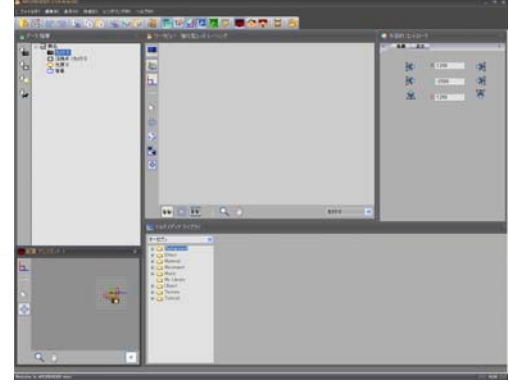

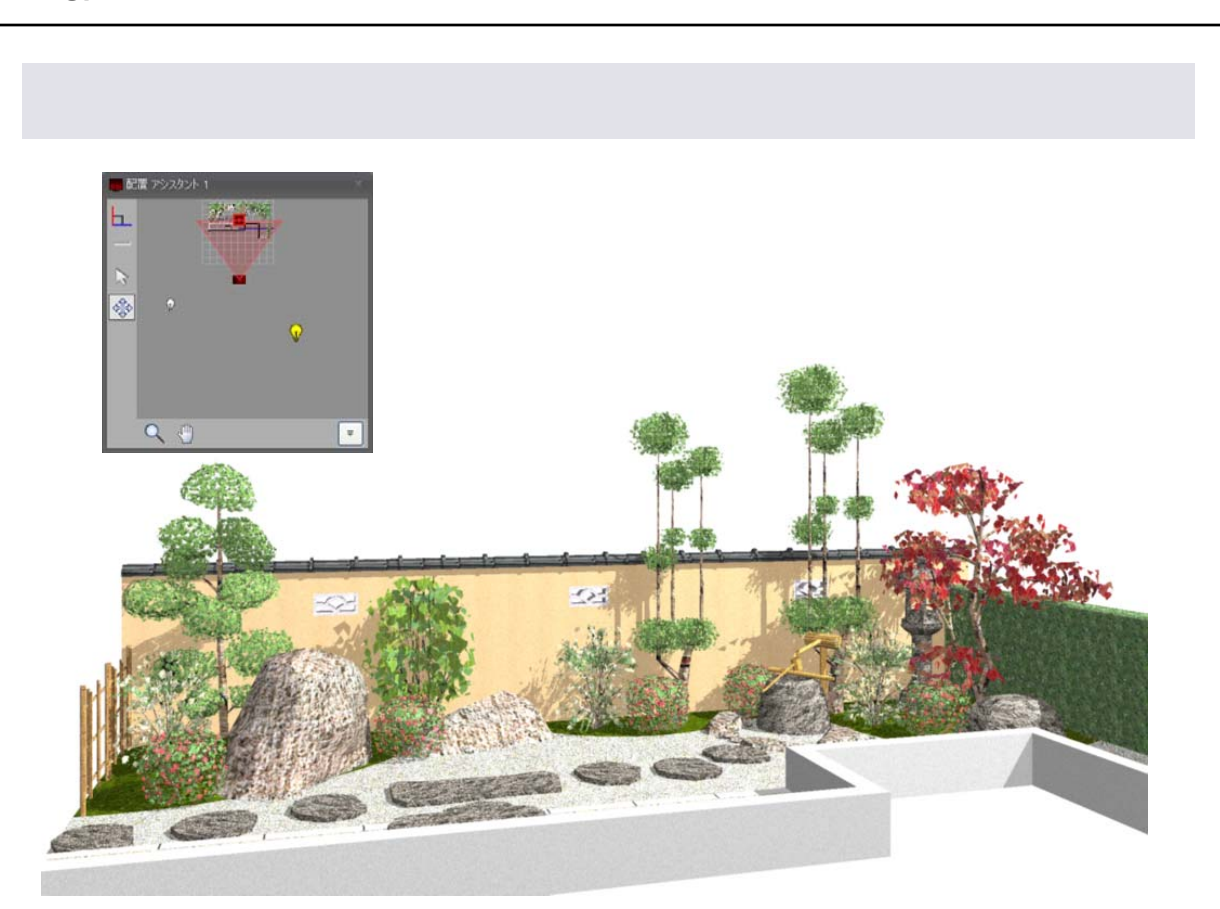

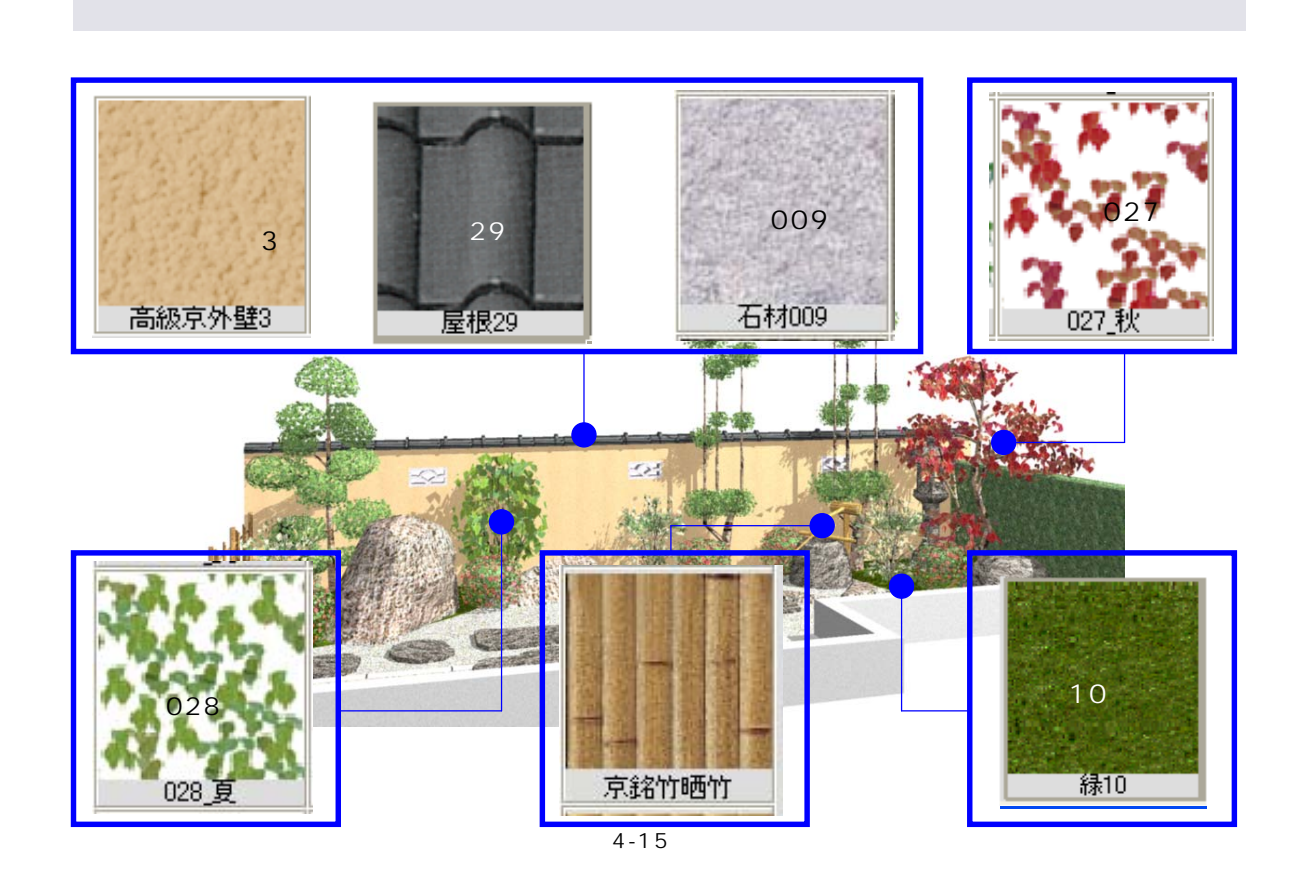

 $\&$ 

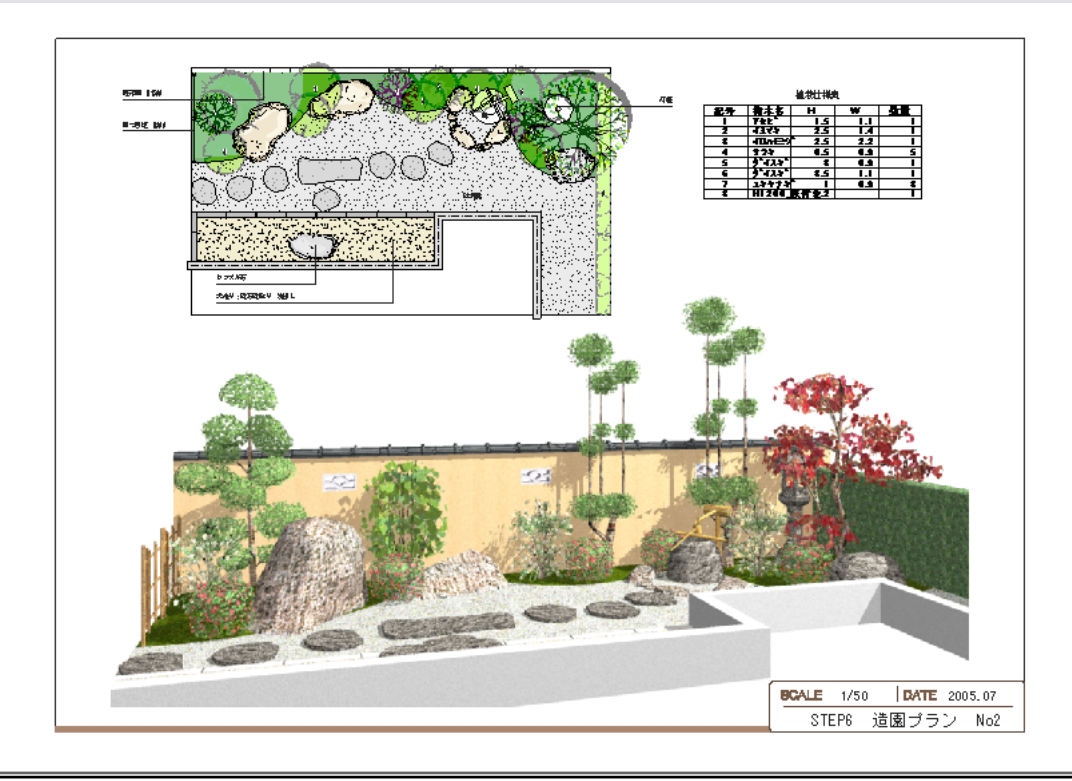

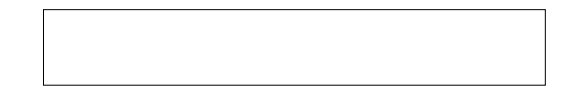

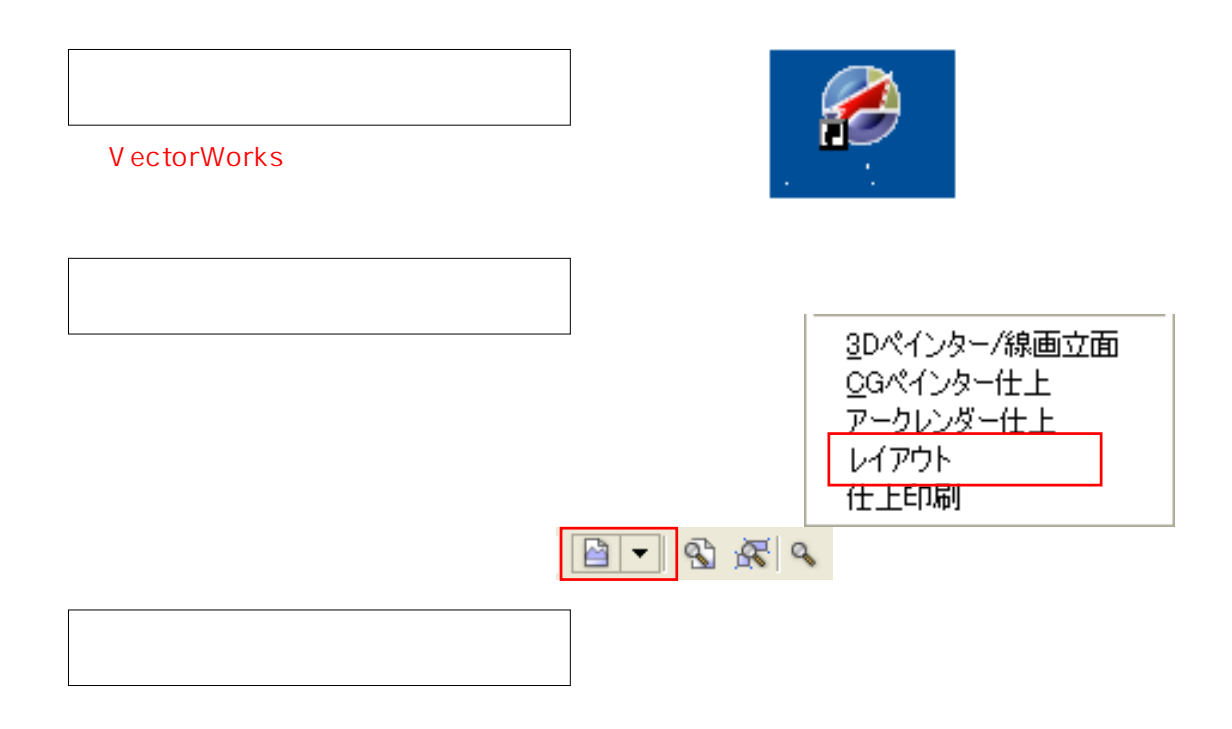